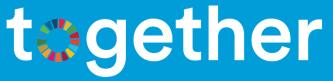

## How to use the Networking feature?

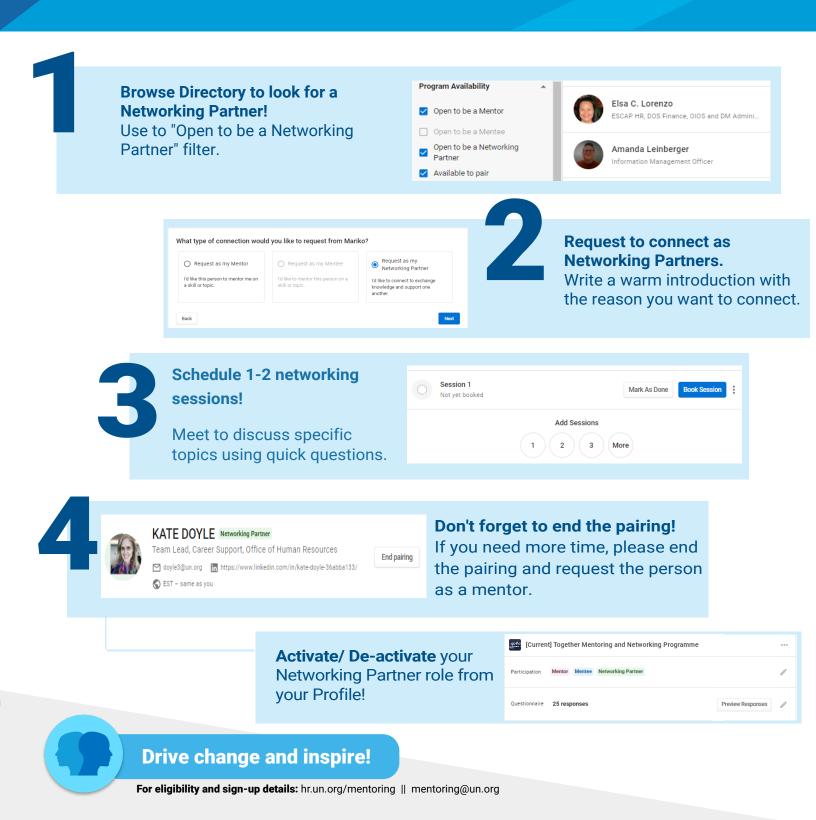